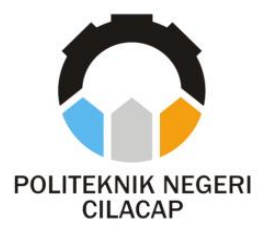

# **TUGAS AKHIR**

# **APLIKASI PERHITUNGAN MUATAN KAPAL BERBASIS WEBSITE (STUDI KASUS : PT CONSULT INTERNATIONAL INDONESIA)**

## *WEBSITE-BASED SHIP LOAD CALCULATION APPLICATION (CASE STUDY :* **PT CONSULT INTERNATIONAL INDONESIA***)*

# **Oleh**

**RIZKY RASYID NPM. 20.02.02.076**

**DOSEN PEMBIMBING :**

**PRIH DIANTONO ABDA'U, S.Kom., M.Kom. NIDN. 0008089002**

**MUHAMMAD NUR FAIZ, S.Kom., M.Kom. NIDN. 0624039301**

**JURUSAN KOMPUTER DAN BISNIS POLITEKNIK NEGERI CILACAP 2023**

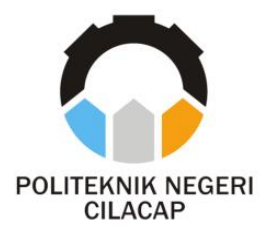

# **TUGAS AKHIR**

# <span id="page-1-0"></span>**APLIKASI PERHITUNGAN MUATAN KAPAL BERBASIS WEBSITE (STUDI KASUS : PT CONSULT INTERNATIONAL INDONESIA)**

# *WEBSITE-BASED SHIP LOAD CALCULATION APPLICATION (CASE STUDY :* **PT CONSULT INTERNATIONAL INDONESIA***)*

# **Oleh**

**RIZKY RASYID NPM. 20.02.02.076**

**DOSEN PEMBIMBING :**

**PRIH DIANTONO ABDA'U, S.Kom., M.Kom. NIDN. 0008089002**

**MUHAMMAD NUR FAIZ, S.Kom., M.Kom. NIDN. 0624039301**

**JURUSAN KOMPUTER DAN BISNIS POLITEKNIK NEGERI CILACAP 2023**

#### <span id="page-2-0"></span>APLIKASI PERHITUNGAN MUATAN KAPAL BERBASIS **WEBSITE**

Oleh:

#### **RIZKY RASYID** NPM: 20.02.02.076

Tugas Akhir ini Diajukan Sebagai Salah Satu Syarat Untuk Memperoleh Gelar Ahli Madya (A.Md) di Politeknik Negeri Cilacap

Disetujui oleh :

Penguji Tugas Akhir:

1. Antonius uhg Hartono, S.T., M.Eng. NIDN. 0615068102

2. Ages Susanto, S.Kom., M.Kom. NIDN. 0016099104

Dosen Pembimbino

Pŕ Diantono Abda'u, S.Kom., M.Kom. **NIDY-0008089002** 

2. Muhammad Nur Faiz, S.Kom., M.Kom. NIDN. 0624039301

 $u$ entina Mengetahui, A. N. Teetua Jurusan Komputer dan Bisnis TiDwi Novia Prasetyanti, S.Kom., M.Cs. TDN. 0619118002

#### **LEMBAR PERNYATAAN KEASLIAN TUGAS AKHIR**

<span id="page-3-0"></span>Menyatakan dengan sebenarnya bahwa penulisan Laporan Tugas Akhir ini berdasarkan hasil penelitian, pemikiran dan pemaparan asli penulis sendiri baik dari alat (*hardware*), program dan naskah laporan yang tercantum sebagai bagian dari Laporan Tugas Akhir ini. Jika terdapat karya orang lain, penulis akan mencantumkan sumber secara jelas.

Demikian pernyataan ini saya buat dengan sesungguhnya dan apabila dikemudian hari terdapat penyimpangan dan ketidakbenaran dalam pernyataan ini, maka saya bersedia menerima sanksi akademik berupa pencabutan gelar yang telah diperoleh karena karya tulis ini dan sanksi lain sesuai dengan norma yang berlaku di Perguruan Tinggi ini.

> Cilacap, 1 Juli 2023 Yang Menyatakan,

 (Rizky Rasyid) NPM. 20.02.02.076

#### <span id="page-4-0"></span>**LEMBAR PERNYATAAN PERSETUJUAN PUBLIKASI KARYA ILMIAH UNTUK KEPENTINGAN AKADEMIS**

Sebagai mahasiswa Politeknik Negeri Cilacap, yang bertanda tangan di bawah ini, saya :

> Nama : Rizky Rasyid NPM : 20.02.02.076

Demi pengembangan ilmu pengetahuan, menyetujui untuk memberikan kepada Politeknik Negeri Cilacap Hak Bebas Royalti Non-Eksklusif *(Non-Exclusive Royalty Free Right)* atas karya ilmiah saya yang berjudul :

#### **"APLIKASI PERHITUNGAN MUATAN KAPAL BERBASIS WEBSITE**

#### **(Studi Kasus: PT Consult International Indonesia)"**

beserta perangkat yang diperlukan (bila ada). Dengan Hak Bebas Royalti Non-Eksklusif ini, Politeknik Negeri Cilacap berhak menyimpan, mengalih / format-kan, mengelolanya dalam bentuk pangkalan data *(database),* mendistribusikannya, dan menampilkan / mempublikasikan di Internet atau media lain untuk kepentingan akademis tanpa perlu meminta izin dari saya selama tetap mencantumkan nama saya sebagai penulis / pencipta. Saya bersedia untuk menanggung secara pribadi, tanpa melibatkan pihak Politeknik Negeri Cilacap, segala bentuk tuntutan hukum yang timbul atas pelanggaran Hak Cipta dalam karya ilmiah saya ini.

Demikian pernyataan ini saya buat dengan sebenarnya.

 Dibuat di : Cilacap Pada tanggal : 1 Juli 2023

Yang Menyatakan

(Rizky Rasyid)

### **ABSTRAK**

<span id="page-5-0"></span>PT Consult International Indonesia merupakan salah satu perusahaan yang bergerak pada bidang *draft survey*. *Draft survey* merupakan acuan internasional dalam perhitungan muatan kapal yang berupa peninjauan angka *draft* kapal sebelum dan sesudah muat/bongkar yang juga mempertimbangkan bobot diatas kapal selain muatan utama. Namun, saat ini proses perhitungan *draft survey* di PT Consult international Indonesia masih banyak yang hanya menggunakan cara tulis tangan dengan menggunakan buku atau menggunakan alat microsoft excel saja. Pada penelitian ini dikembangkan aplikasi perhitungan muatan kapal berbasis *website* pada PT Consult International Indonesia yang bertujuan membantu pihak *surveyour* dalam proses perhitungan muatan kapal. Pengembangan sistem menggunakan metode *prototyping* dan metode pengujian menggunakan *blackbox testing*. Berdasarkan hasil pengujian kuisioner secara keseluruhan yang dilakukan oleh 10 responden, hasil yang diperoleh yaitu 91,07 % dengan predikat "Sangat Baik". Sistem ini menyediakan data detail kapal, formulir perhitungan *draft initial*, formulir perhitungan *draft final*, cetak hasil perhitungan *draft survey,* formulir upload laporan draft survey dan bukti foto draft kapal, serta download file laporan draft survey. Fitur-fitur ini akan membantu *surveyour* dalam melaksanakan tugasnya dengan lebih mudah dan efisien.

**Kata kunci**: Website, *Draft survey*, Kapal, Perhitungan, *Prototype*

### *ABSTRACT*

<span id="page-6-0"></span>*PT Consult International Indonesia is a company engaged in the field of draft surveys. Draft survey is an international reference in calculating ship cargo in the form of reviewing ship draft figures before and after loading/unloading which also considers the weight on board other than the main cargo. However, currently there are still many survey draft calculation processes at PT Consult International Indonesia that only use the handwritten method using a book or using only Microsoft Excel tools. In this research, a shipload calculation application was developed using a website-based prototype method at PT Consult International Indonesia which aims to assist surveyors in the process of calculating shiploads. System development uses the prototyping method and the testing method uses blackbox testing. Based on the results of the overall questionnaire testing conducted by 10 respondents, the results obtained were 91.07% with the title "Very Good". This system provides detailed ship data, initial draft calculation forms, final draft calculation forms, print survey draft calculation results, upload draft survey report forms and photographic evidence of ship drafts, as well as download draft survey report files. These features will help surveyors carry out their duties more easily and efficiently.*

*Keywords: Website, Draft survey, Ship, Calculation, Prototype*

### **KATA PENGANTAR**

بِسُم ٱللَّهِ ٱلرَّحْمَدِنِ ٱلرَّحِيمِ

<span id="page-7-0"></span>*Assalamu'alaikum Warahmatullohi Wabarakatuh.*

Puji dan syukur senantiasa kami panjatkan kehadirat Allah Subhanahu Wa Ta'ala atas segala nikmat, kekuatan, taufik serta Hidayah-Nya. Shalawat dan salam semoga tercurah kePada Rasulullah Shallallahu'alaihi Wa Sallam, keluarga, sahabat, dan para pengikut setianya. Aamiin, Atas kehendak Allah Subhanahu Wa Ta'ala, penulis dapat menyelesaikan tugas akhir yang berjudul :

### **"APLIKASI PERHITUNGAN MUATAN KAPAL BERBASIS WEBSITE**

#### **(Studi Kasus: PT Consult International Indonesia)"**

Pembuatan dan penyusunan tugas akhir ini merupakan salah satu syarat untuk memperoleh gelar Ahli Madya (A.Md) di Politeknik Negeri Cilacap.

Penulis menyadari bahwa karya ini masih jauh dari sempurna karena keterbatasan dan hambatan yang dijumpai selama pengerjaannya. Sehingga Saran yang bersifat membangun sangatlah diharapkan demi Pengembangan yang lebih optimal dan kemajuan yang lebih baik.

*Wassalamu'alaikum Warahmatullohi Wabarakatuh.*

Cilacap, 1 Juli 2023 Yang Menyatakan,

(Rizky Rasyid)

## **UCAPAN TERIMA KASIH**

<span id="page-8-0"></span>Dengan penuh rasa syukur kehadirat Allah Subhanahu Wa Ta'ala dan tanpa menghilangkan rasa hormat yang mendalam, saya selaku penyusun dan penulis mengucapkan terima kasih yang sebesar-besarnya kepada pihak-pihak yang telah membantu penulis untuk menyelesaikan Tugas Akhir ini, penulis mengucapkan terima kasih kepada :

- 1. Riyadi Purwanto, S.T., M.Eng., selaku Direktur Politeknik Negeri Cilacap.
- 2. Bayu Aji Girawan, S.T., M.T., selaku Wakil Direktur I Bidang Akademik Politeknik Negeri Cilacap.
- 3. Dwi Novia Prasetyanti, S.Kom, M.Cs., selaku Ketua Jurusan Teknik Informatika.
- 4. Prih Diantono Abda'u, S. Kom., M. Kom., selaku Dosen Pembimbing I Tugas Akhir, terima kasih kepada beliau yang selalu memberi masukan beserta solusi Pada program serta memperbaiki laporan.
- 5. Muhammad Nur Faiz S. Kom., M. Kom., selaku Dosen Pembimbing II Tugas Akhir, selalu membimbing dan memberi arahan Pada tugas akhir serta memperbaiki laporan.
- 6. Grizenzio Orchivillando, A.Md., dan Ipo Novianto, S.Kom., M.Kom., selaku Koordinator Tugas Akhir Jurusan Teknik Informatika.
- 7. Kedua orang tua yang senantiasa memberikan dukungan baik materil, semangat, maupun doa.
- 8. Bapak Aris Mulyatno, selaku Surveyour PT Consult International Indonesia yang telah mengizinkan penulis untuk melakukan penelitian tugas akhir.
- 9. Seluruh civitas akademika Politeknik Negeri Cilacap yang telah membekali ilmu dan membantu dalam segala urusan dalam kegiatan penulis di bangku pekuliahan di Politeknik Negeri Cilacap.

Demikian penyusunan dan penulisan laporan tugas akhir ini. Bila ada penyusunan dan penulisan masih terdapat banyak kekurangan, penulis mohon maaf.

# **DAFTAR ISI**

<span id="page-9-0"></span>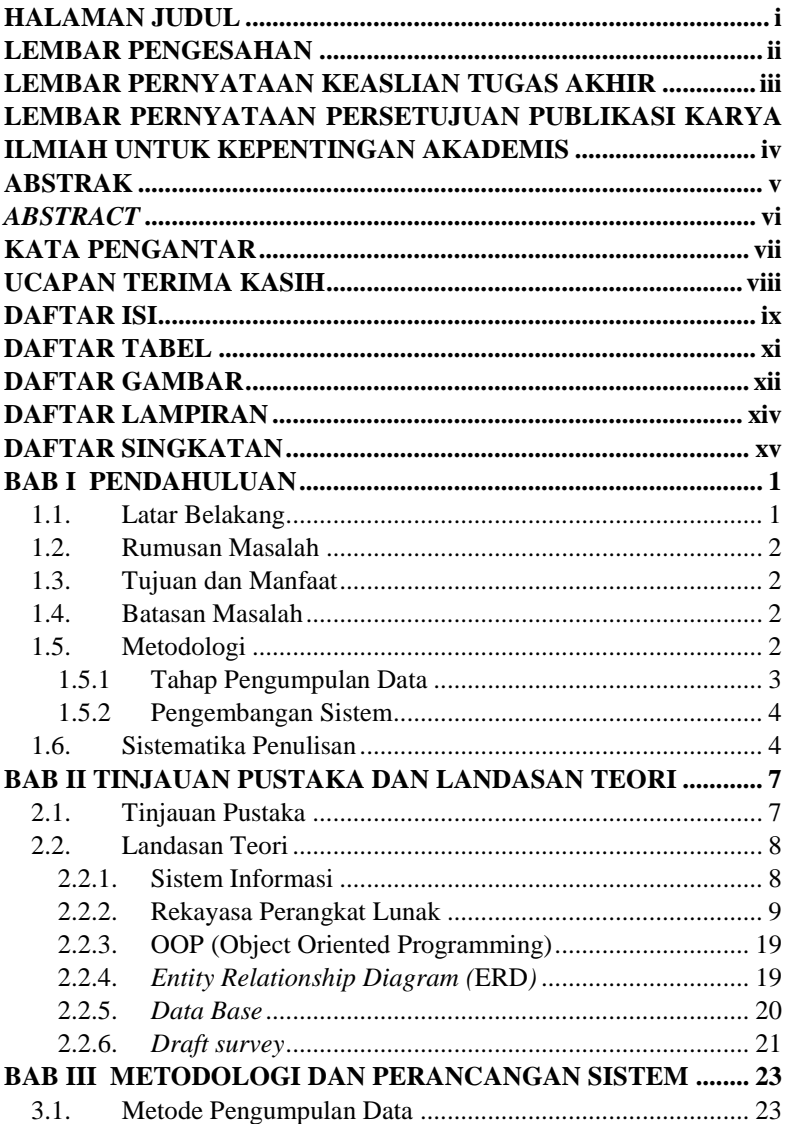

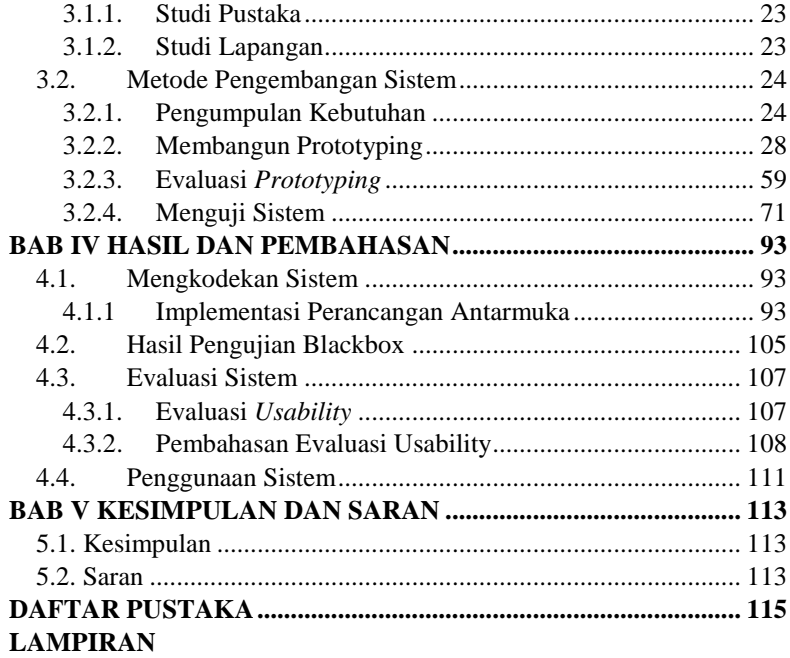

# **DAFTAR TABEL**

<span id="page-11-0"></span>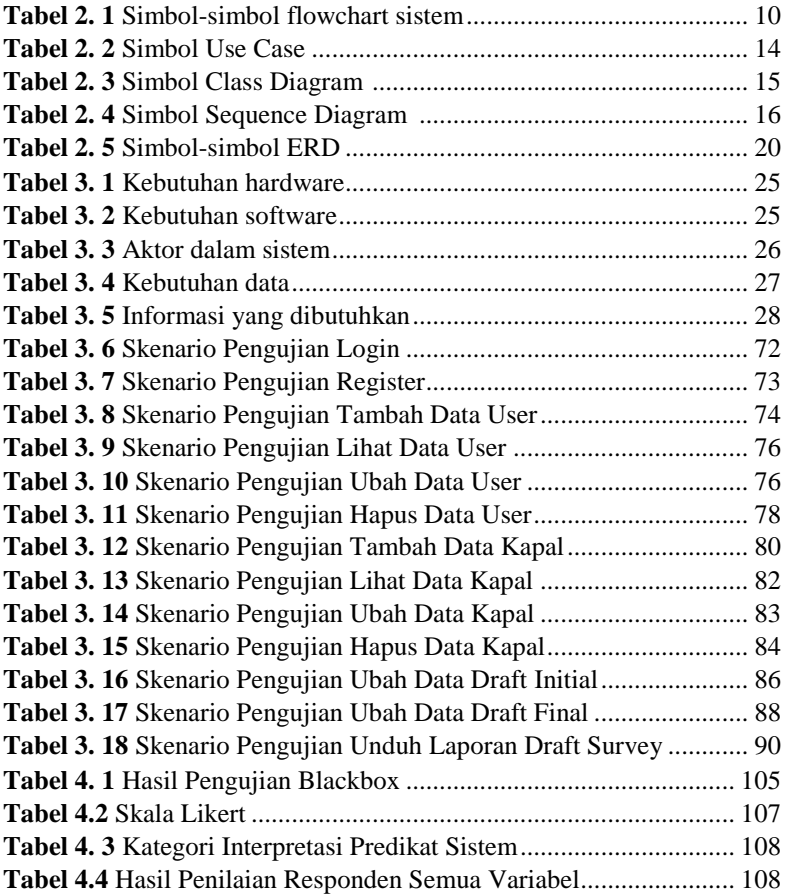

# **DAFTAR GAMBAR**

<span id="page-12-0"></span>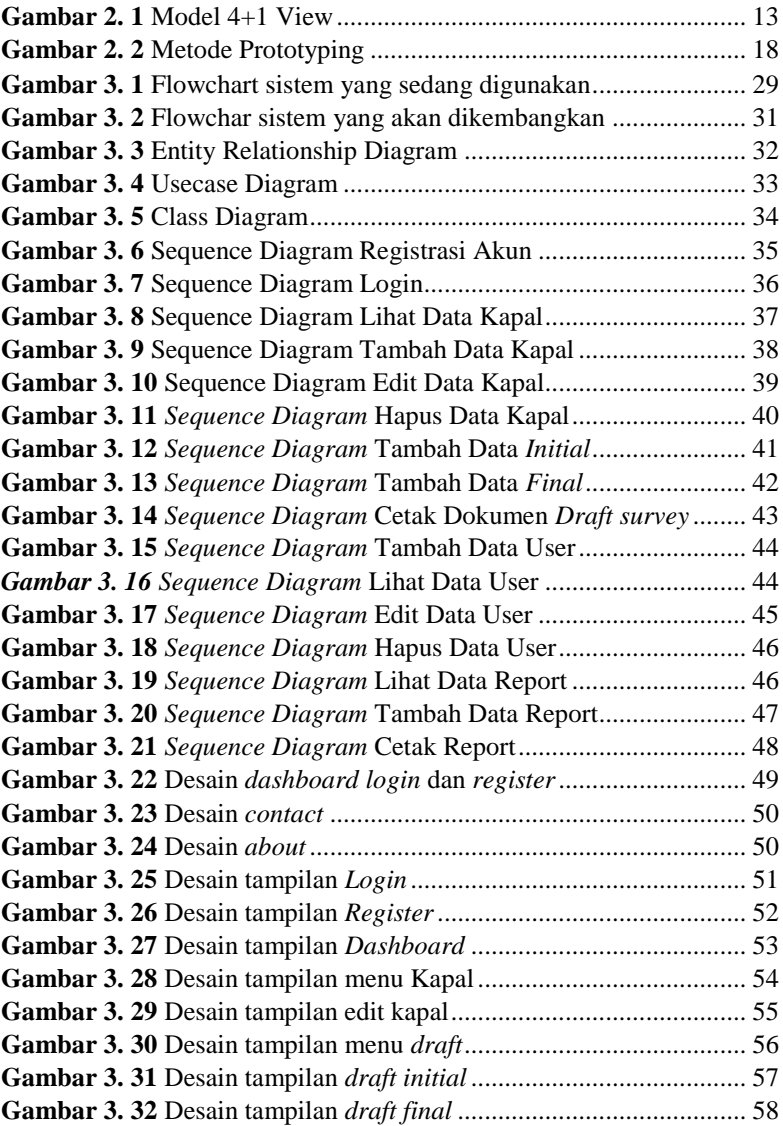

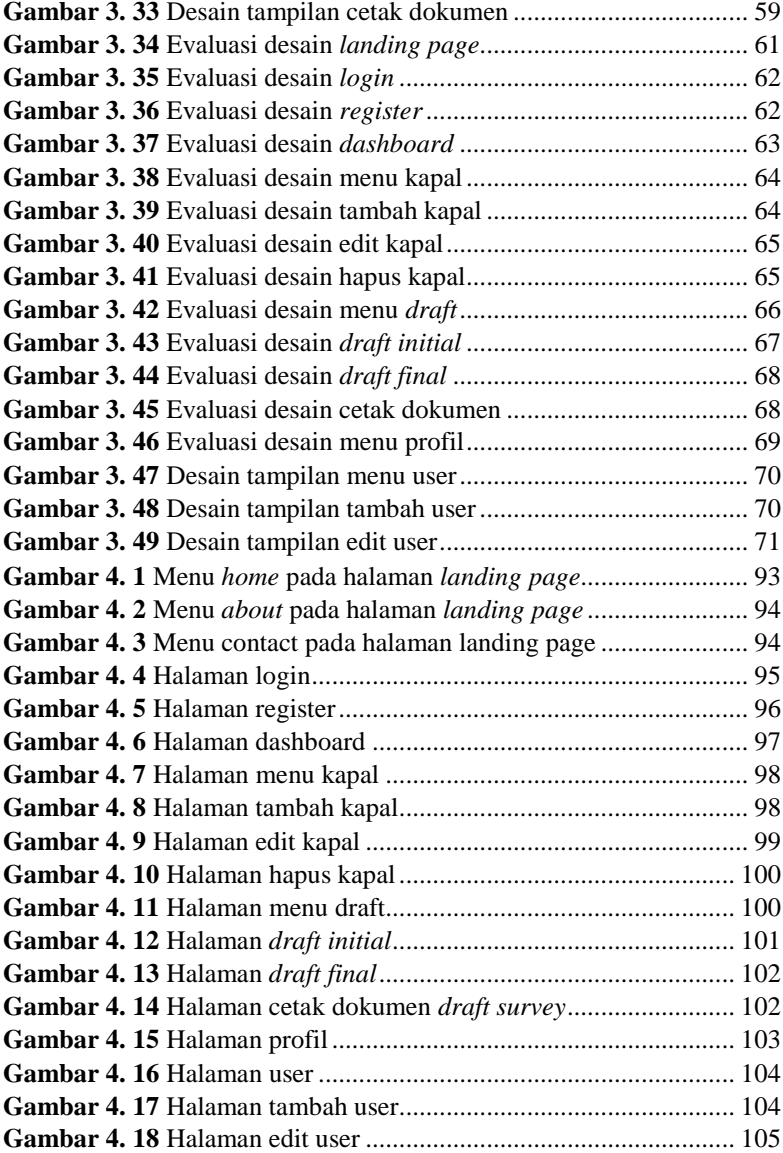

# **DAFTAR LAMPIRAN**

<span id="page-14-0"></span>**LAMPIRAN A [SURAT OBSERVASI](#page--1-0) [LAMPIRAN B HASIL KUESIONER](#page--1-0) LAMPIRAN C [PERHITUNGAN MANUAL DRAFT SURVEY](#page--1-0) [LAMPIRAN D BERITA ACARA SERAH TERIMA SISTEM](#page--1-0) [LAMPIRAN E BERITA ACARA WAWANCARA](#page--1-107)  [LAMPIRAN F DOKUMENTASI OBSERVASI LAPANGAN](#page--1-0)**

# **DAFTAR SINGKATAN**

- <span id="page-15-0"></span>MVC : *Model View Controller*
- : *Object Relational Mapping*
- OOP : *Object Oriented Programming*
- : *Entity Relationship Diagram*
- UML : *Unified Modelling Language*

MySQL : *My Structured Query Language*

UI : *User Interface*<br>
LBP : *Lenght Betwen* 

- LBP : *Lenght Betwen per Pandicular*
- TPC : *Ton per Centimeter*
- LCF : *Length Center Flutation*
- : *Moment to Change Trim*